# Kennismakingsavond Schoonhovens College

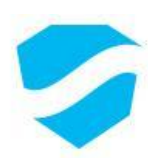

## Voorstellen

- ∗ Mevr. Walter
	- ∗ Afdelingsleider LWOO klas 1-2
- ∗ Dhr. Zorgman
	- ∗ Afdelingsleider VMBO bb | kb | gl klas 1-2

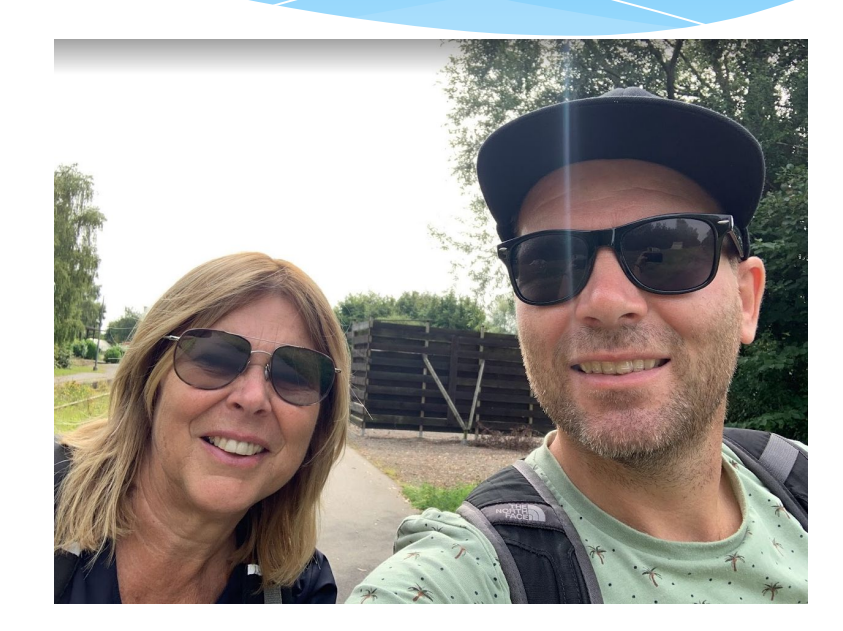

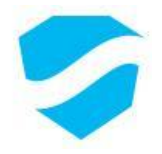

## Mentoren

- ∗ B1h mevr. Van Buren
- ∗ B1j mevr. Noorlander
- ∗ B1l mevr. De Jong
- ∗ B1o mevr. Van Kats & dhr. Nagtegaal
- ∗ B1p dhr. Van Mullem & dhr. Claessens
- ∗ B1q dhr. Ruffin & mevr. Van Rooijen

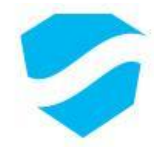

## Vakantiepost

- ∗ Rooster schoolweek 1
- ∗ Brugklaskamp
- ∗ Boeken, Chromebook & rooster ophalen
- ∗ Lijst met benodigdheden.
- ∗ **www.schoonhovenscollege.nl**

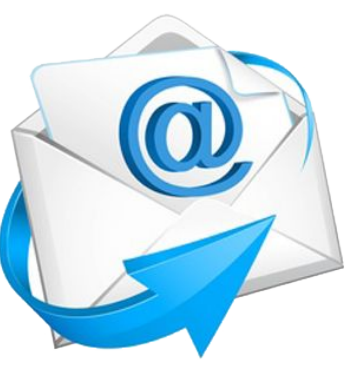

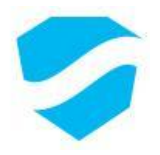

# Brugklaskamp

- ∗ Locatie
	- ∗ Big Hill in Groesbeek
- ∗ Regels:
	- ∗ Verplichte activiteit
	- ∗ Mobiele telefoon
	- ∗ Foto's & dagvideo

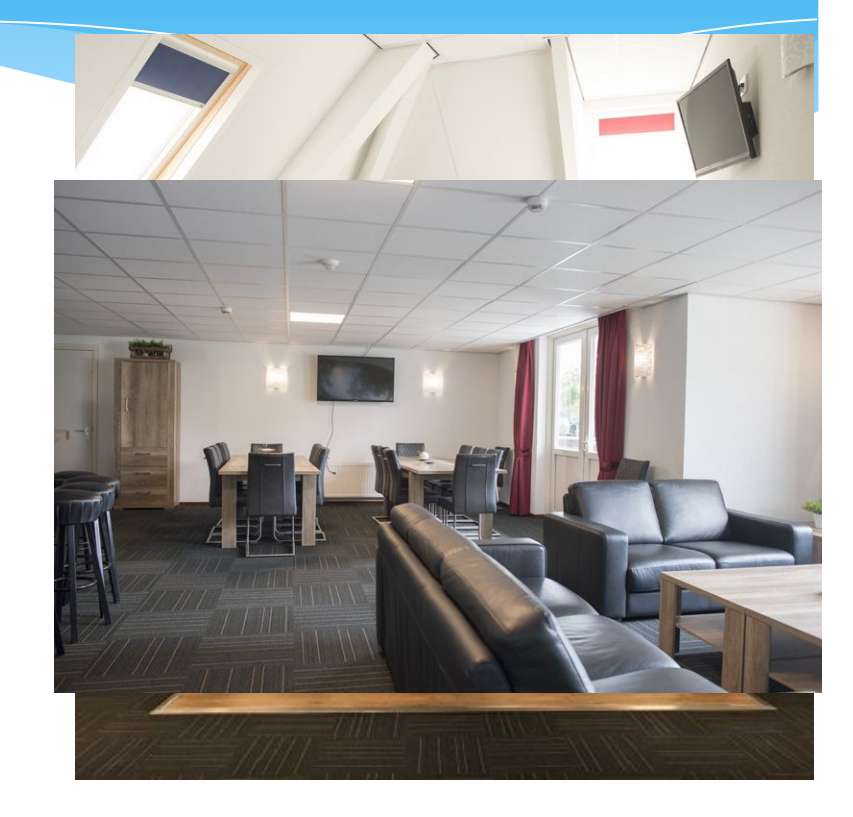

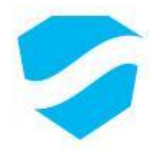

## Klassenindeling

#### ∗ Overdracht basisschool

- ∗ Advies
- ∗ Persoonlijke kenmerken
- ∗ Verdeling jongens en meisjes
- ∗ Meefietsen

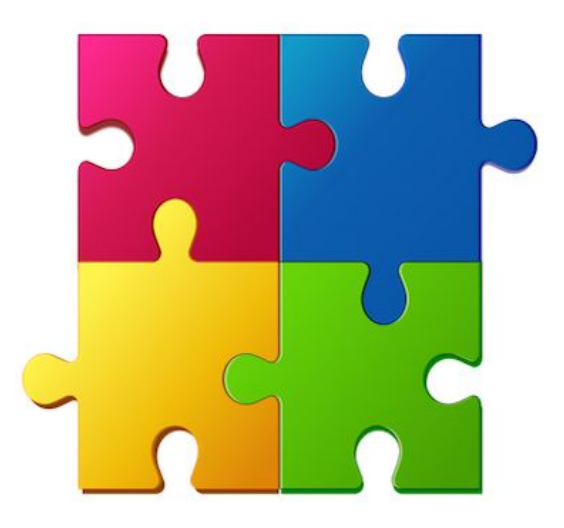

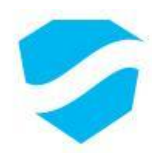

## Mentor

- ∗ Mentoruur & studieles
- ∗ Loopbaangesprekken
- ∗ Begeleiding klas en individuele leerlingen
- ∗ Observatie
- ∗ Contact met ouders en docenten
- ∗ Voorzitter bij rapportvergadering
- ∗ Kennismakingsavond 11 september 2024

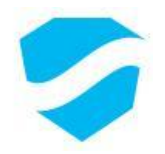

*Kortom: eerste aanspreekpunt voor leerling en ouders*

## Studie- en mentorlessen

- ∗ Studievaardigheden
- ∗ Loopbaanleren / PSO –activiteiten (LOB)
- ∗ Hulp en begeleiding
- ∗ Gesprekken

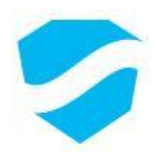

# Magister

- ∗ CODE!!!
- ∗ Inzicht in:
	- ∗ Cijfers
	- ∗ Huiswerk
	- ∗ Rooster
	- ∗ Ouderavond (via pc)
	- ∗ Persoonlijke afspraken
	- ∗ Absenties (zien & doen)

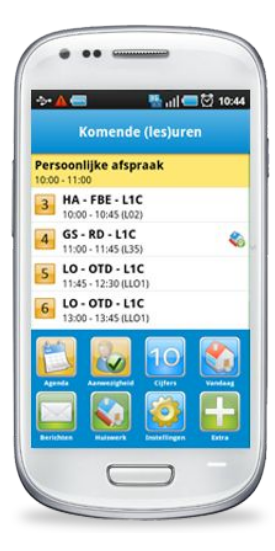

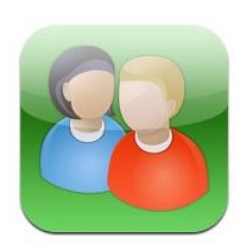

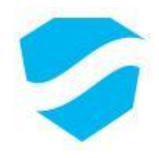

# Benodigdheden

#### ∗ Hoofdpunten:

- ∗ Stevige, regenbestendige tas
- ∗ Agenda
- ∗ Zie lijst vakantiepost.
- ∗ T-shirt L.O.

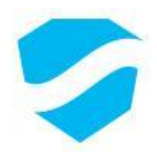

## Pontkaart

#### ∗ Aanvraagformulier op de site:

[www.veerdienst-schoonhoven.nl](http://www.veerdienst-schoonhoven.nl)

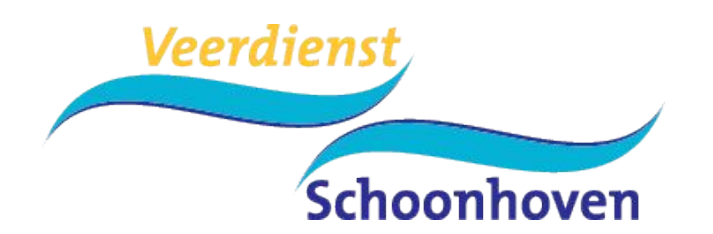

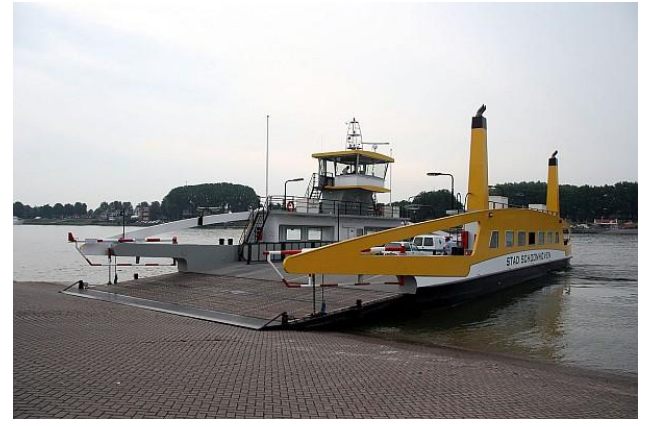

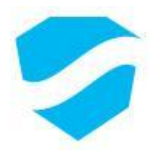

## Verzoek

∗ Invullen algemene vragenlijst, zie uitnodiging

#### Begin schooljaar:

- ∗ Controleren gegevens / aanvullen
- ∗ E-mail adres

Wijzigingen snel doorgeven.

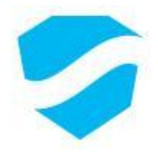

## Extra hulp

- ∗ Huiswerkbegeleiding
- ∗ RT
- ∗ Steunlessen / pre-teaching
- ∗ Begeleider Passend Onderwijs
- ∗ JOS
- ∗ Schoolverpleegkundige/-arts
- ∗ SOOV
- ∗ Rots & Water
- ∗ Dyslexie

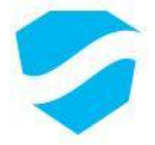

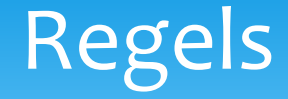

#### ∗ Verzuim

- ∗ Te laat-kom regeling
- ∗ Mobiele telefoon
- ∗ Kleding
- ∗ Verlof (anders dan arts of tandarts)
	- ∗ Schriftelijk (contact locatie VW)
	- ∗ Regeling staat op de website

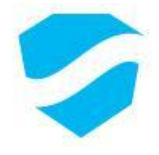

## Activiteiten

#### ∗ Jaarschema

- ∗ Poldersurvival
- ∗ Olympic Moves
- ∗ Excursies
- ∗ Sportdagen

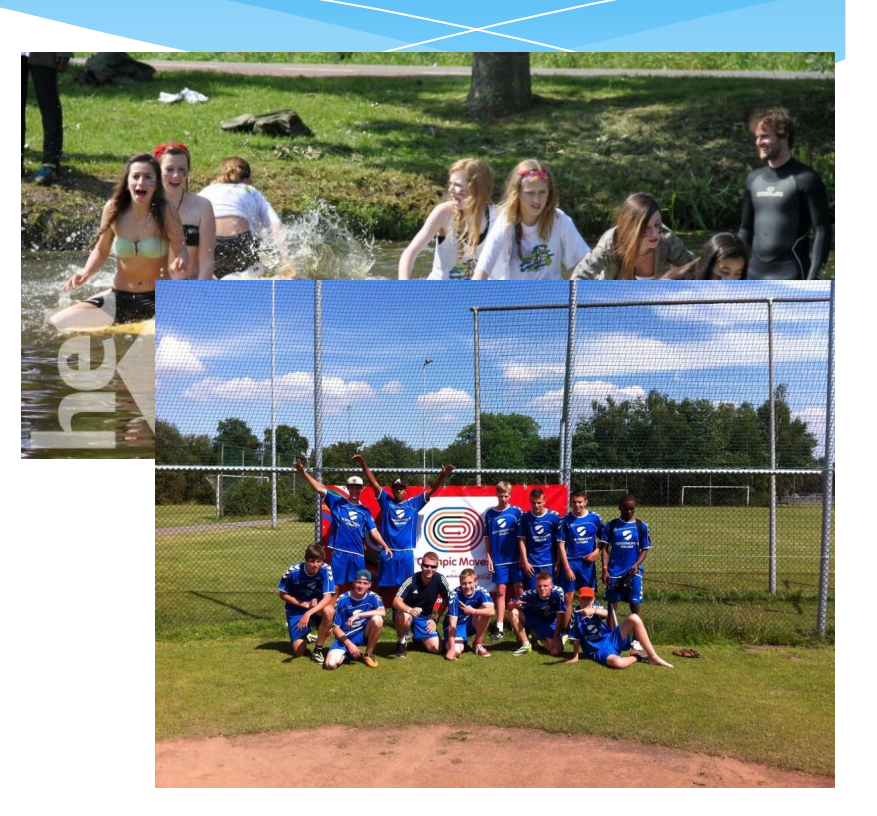

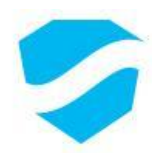

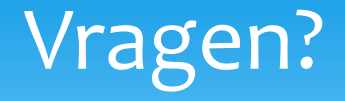

- ∗ U kunt ons bereiken op onderstaande wijze:
- ∗ Afdelingsleiders e-mail:
	- ∗ [zor@schoonhovenscollege.nl](mailto:zor@schoonhovenscollege.nl)
	- ∗ [wal@schoonhovenscollege.nl](mailto:wal@schoonhovenscollege.nl)
- ∗ Telefoon:
	- ∗ School: 0182-382761

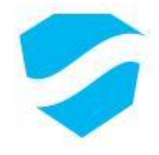

## Vragen?

∗ U kunt ons bereiken op onderstaande wijze:

- ∗ Coördinatoren leerlingbegeleiding:
	- ∗ [bur@schoonhovenscollege.nl](mailto:bur@schoonhovenscollege.nl)
	- ∗ [nag@schoonhovenscollege.nl](mailto:nag@schoonhovenscollege.nl)
- ∗ Telefoon:
	- ∗ School: 0182-382761

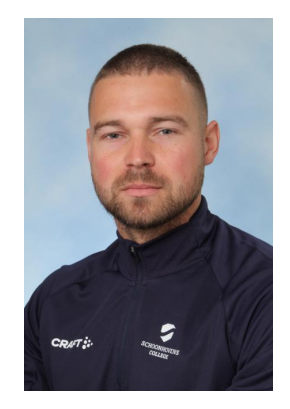

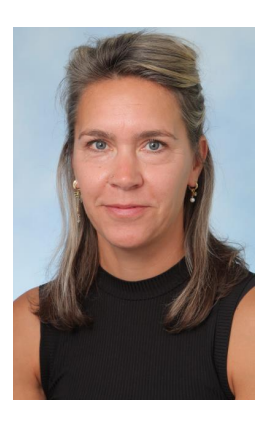

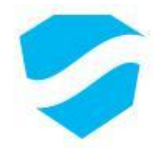

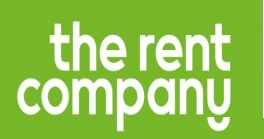

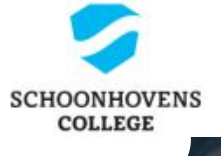

# **Welkom op het Schoonhovens College**

**Michiel Janssen**

 **5 juni 2024**

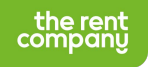

## **Agenda**

**01**

Wie is The Rent Company?

**02**

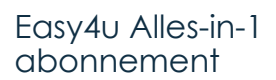

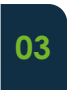

Prijsopbouw

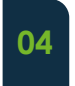

Van bestellen tot uitleveren

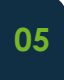

Waarom ouders voor ons kiezen

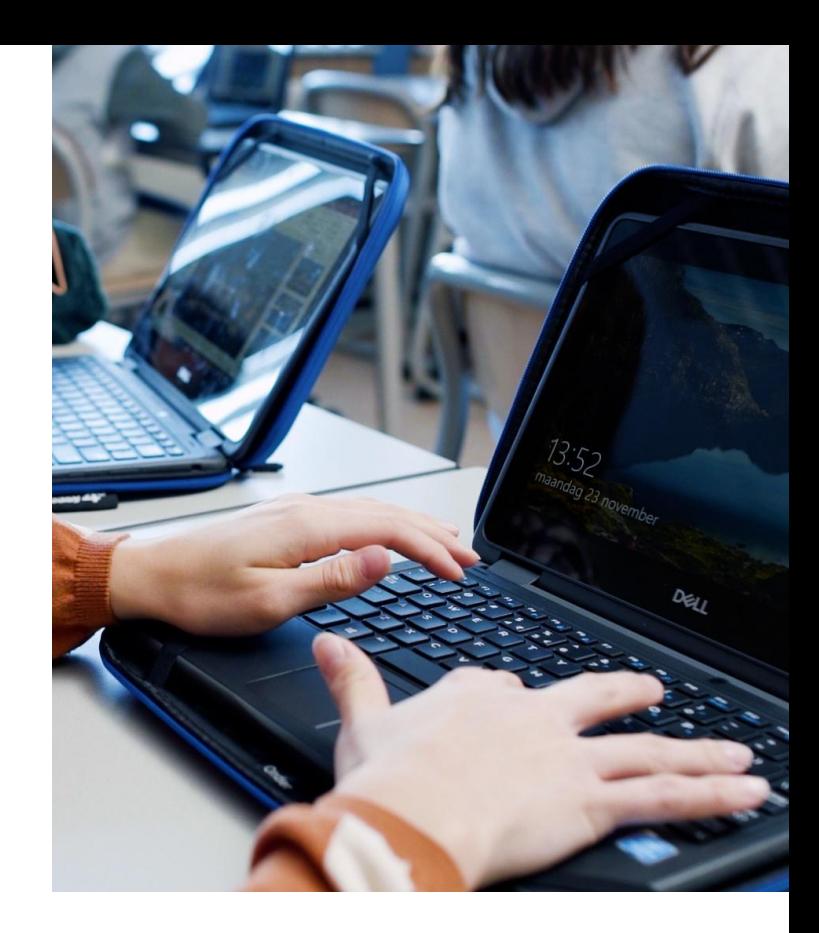

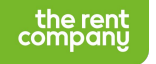

## **Wie is The Rent Company?**

**18 jaar** Expert in het onderwijs

**750** Scholen door heel Nederland

**300.000** Actieve abonnementen

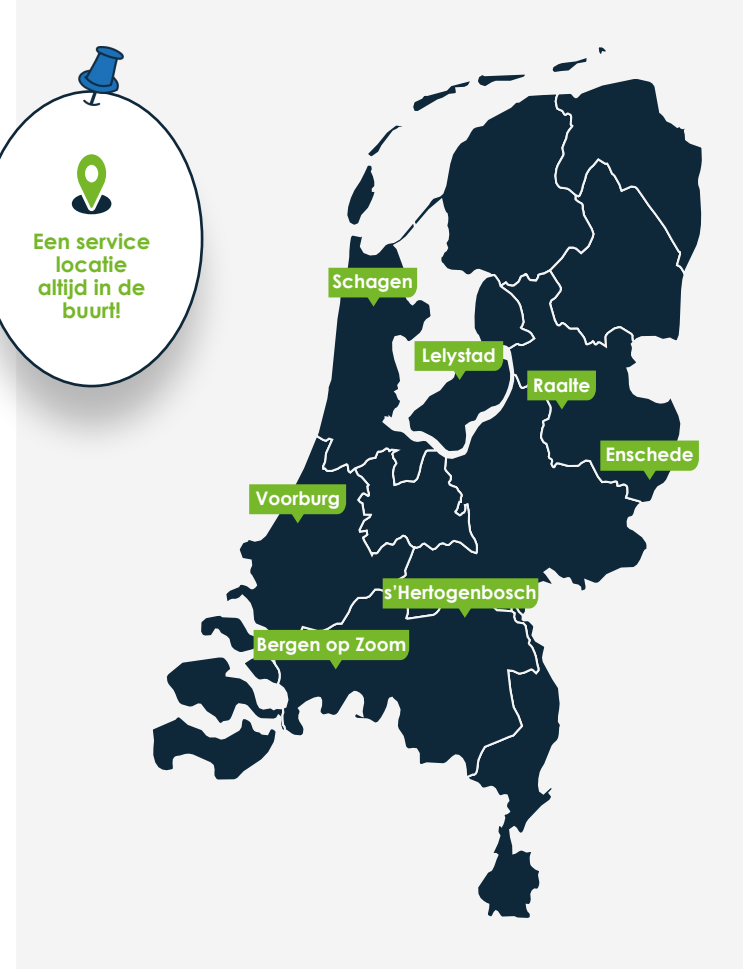

# the rent<br>company

*Elke leerling toegang geven tot digitaal onderwijs op een laagdrempelige manier.*

*Dát is onze missie!*

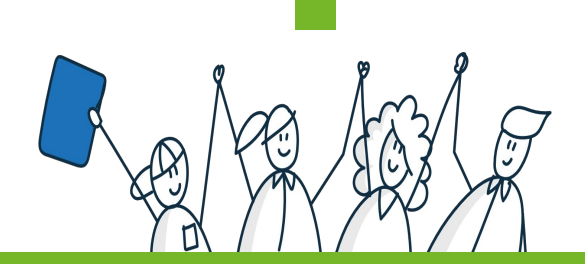

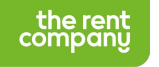

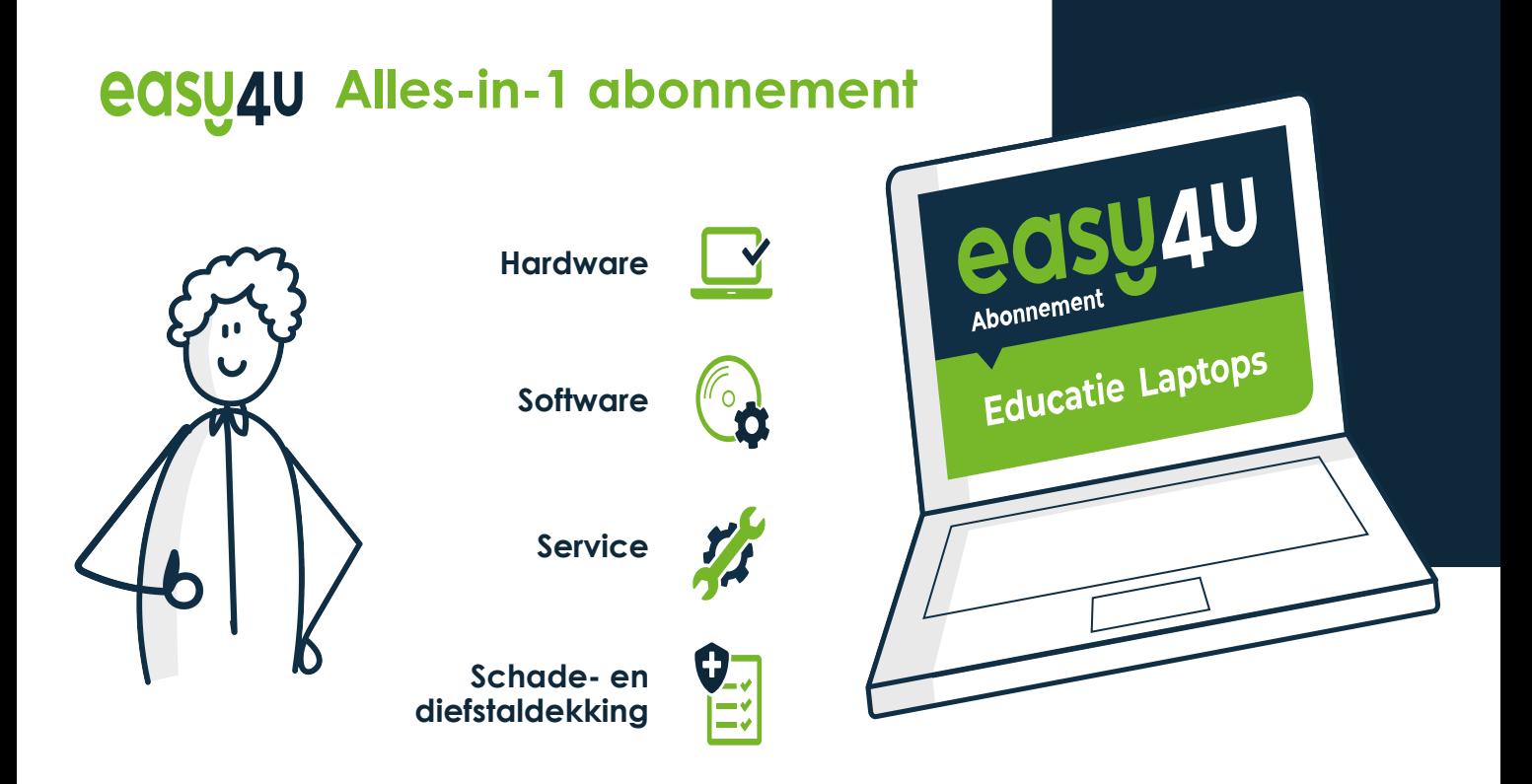

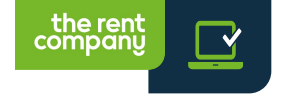

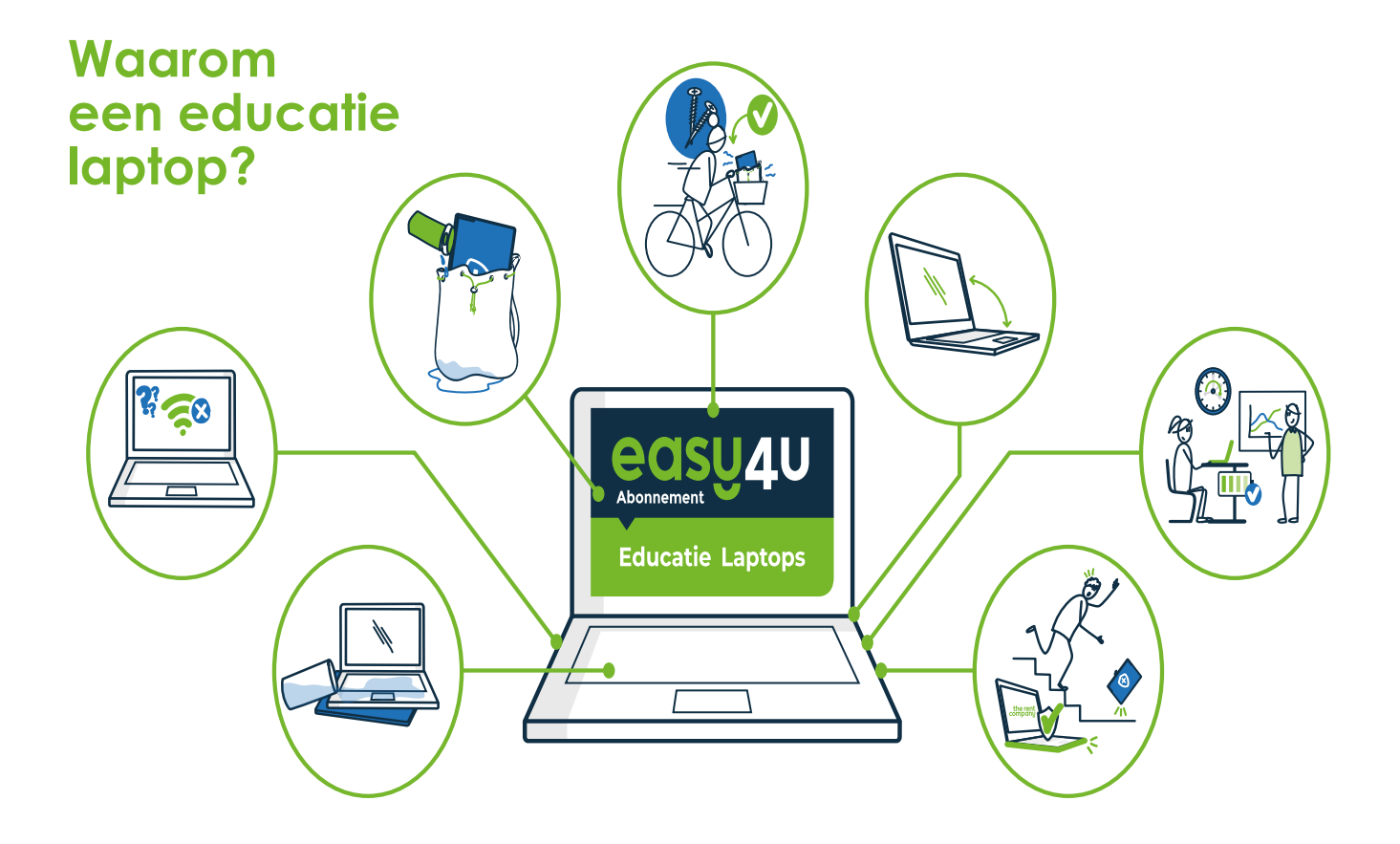

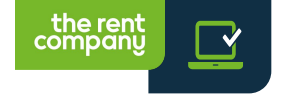

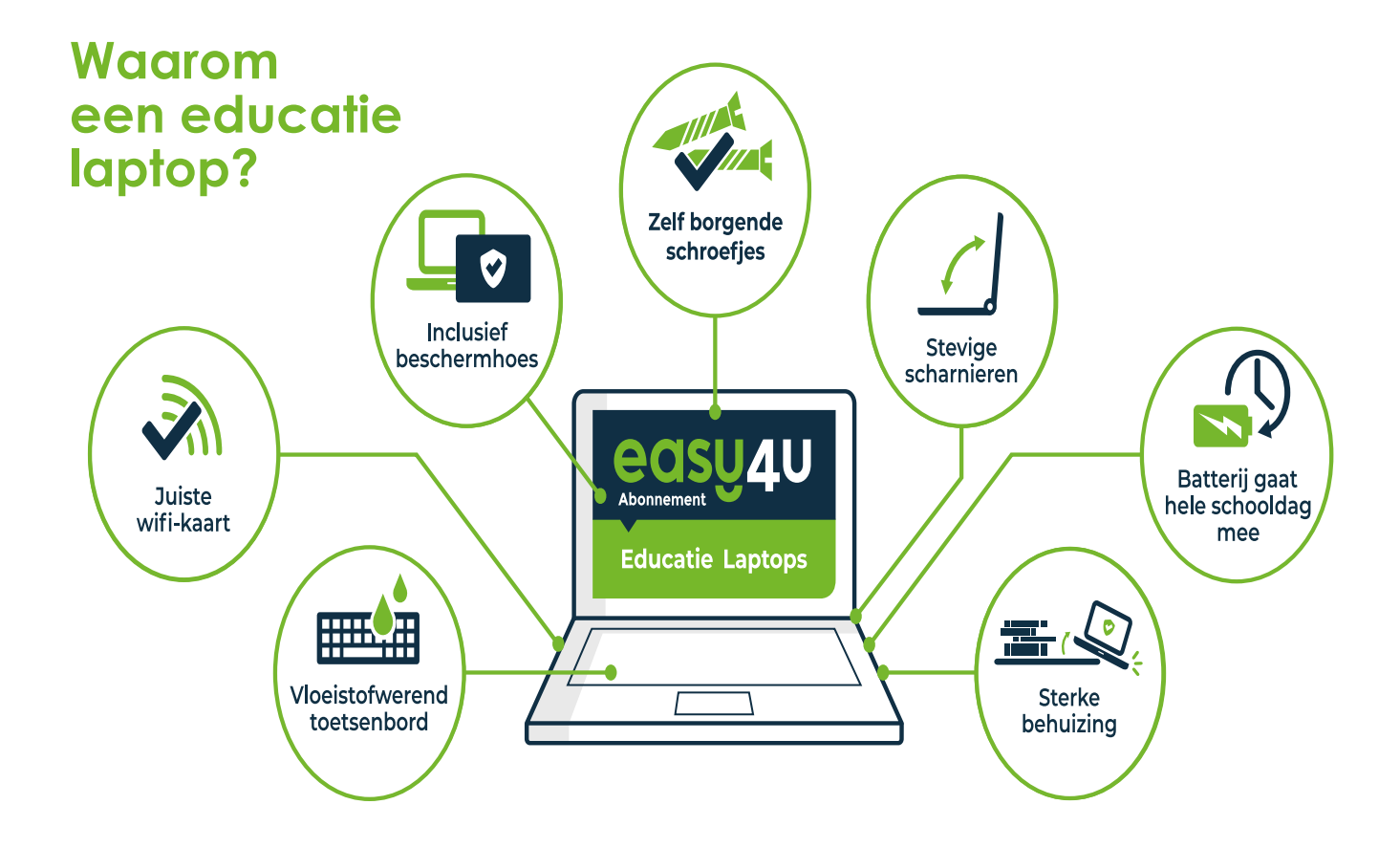

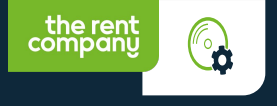

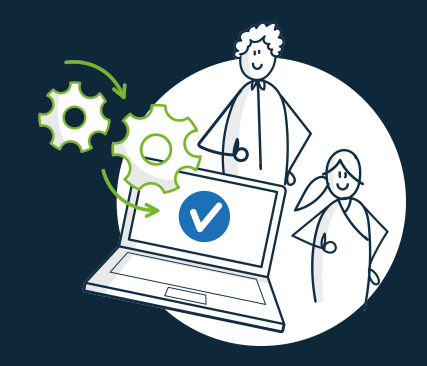

## **Moet ik zelf de software installeren?**

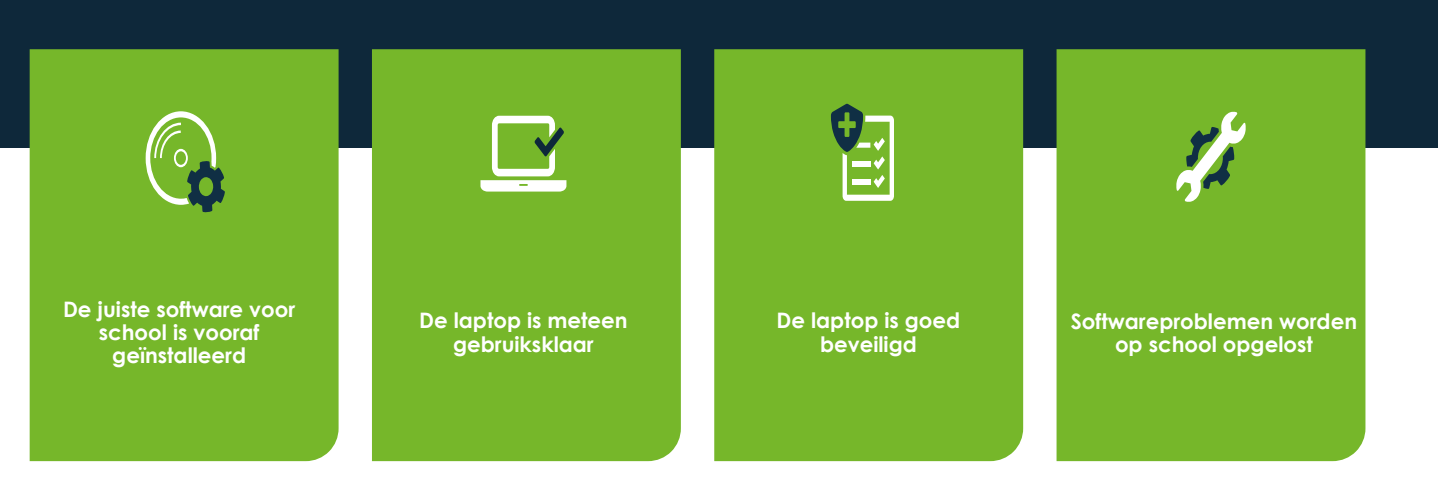

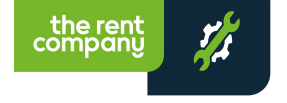

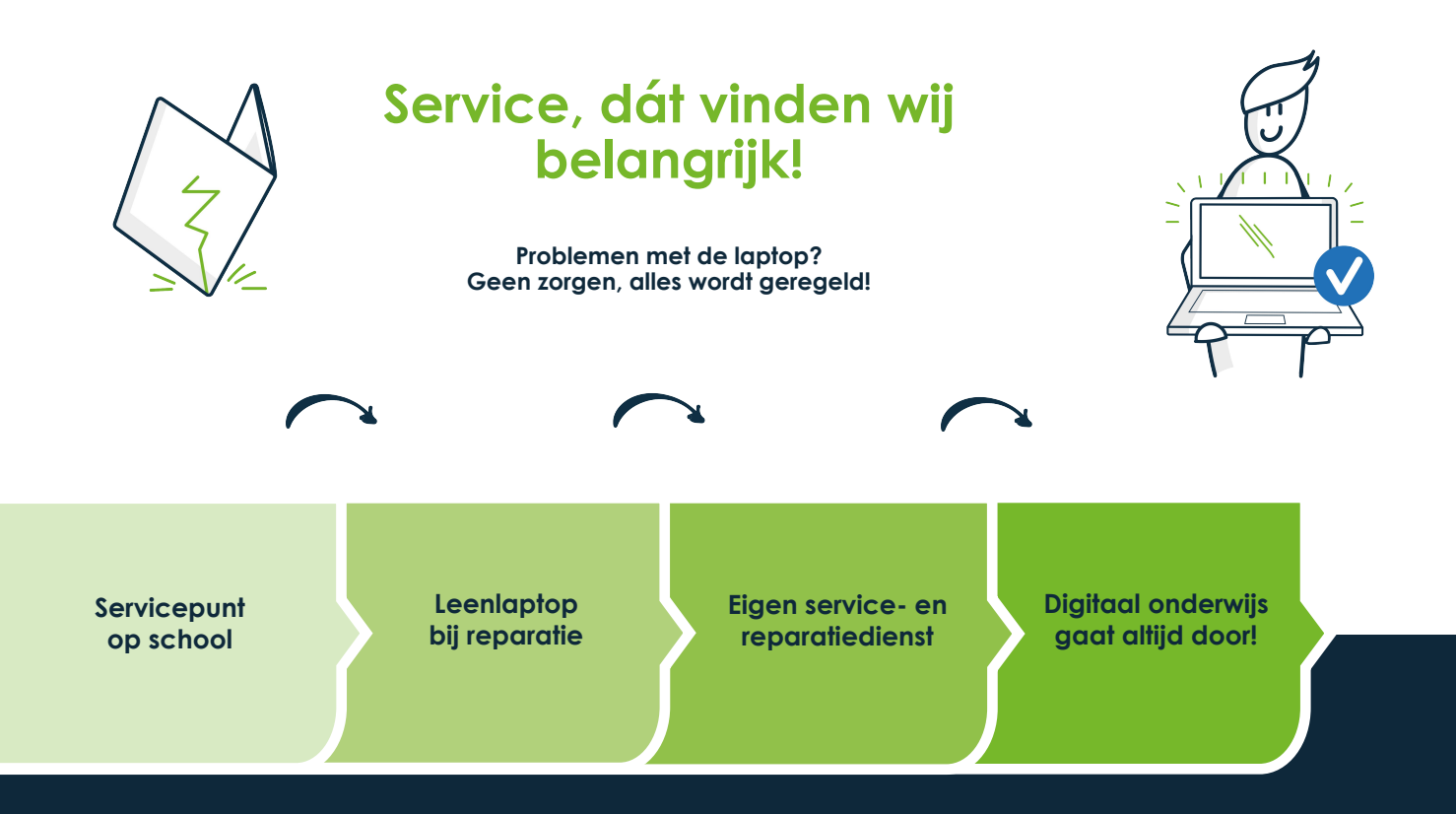

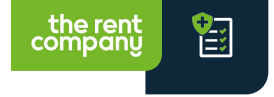

## **Schade– en diefstaldekking**

- **• Dekking tegen schade- en diefstal op school, thuis en op vakantie**
- **• Verlengde fabrieksgarantie- en batterijgarantie**
- **• Eén aanspreekpunt via de klantenservice**
- **• Beperkt eigen risico van 50 euro per gebeurtenis**
- **• Inclusief stevige vochtwerende beschermhoes**

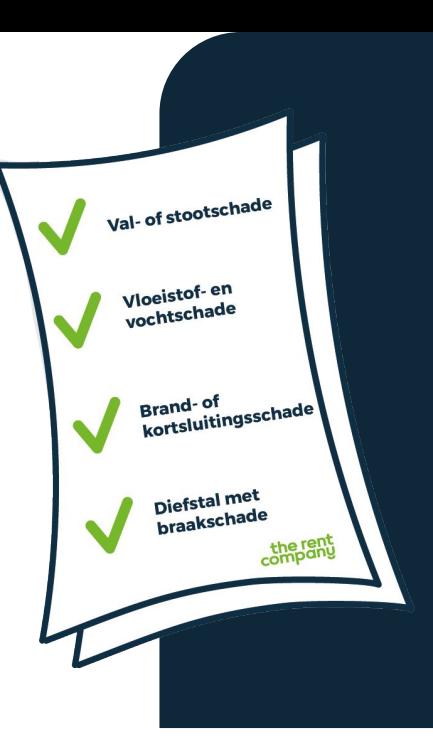

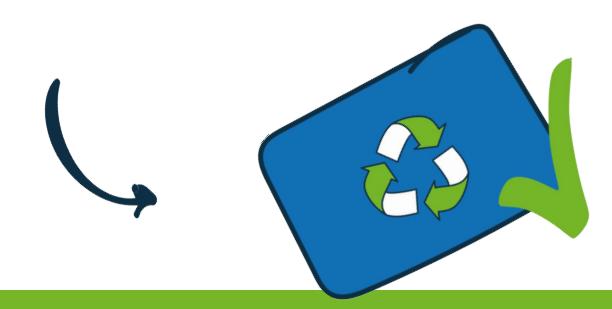

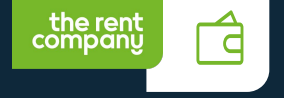

## **Hoe is de prijs opgebouwd?**

**Rekenvoorbeeld Dell Chromebook 3120 2-in-1 Touch Looptijd 48 maanden** 

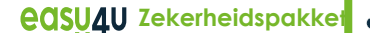

- **• Verlengde fabrieks- en batterijgarantie**
- **• Alle service via school**
- **• Volledige schade -en diefstaldekking**
- **• Inclusief stevige vochtwerende beschermhoes**
- **• Leenlaptop bij reparatie**

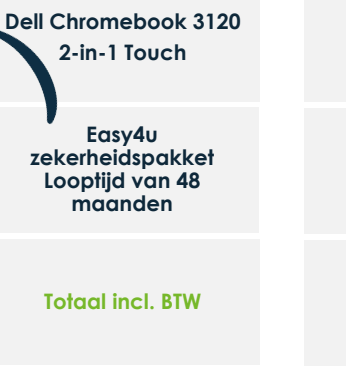

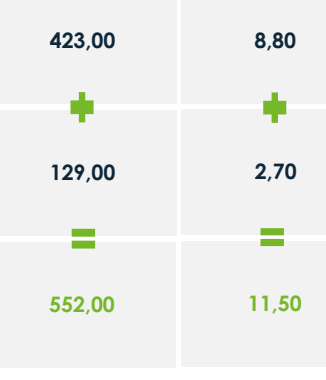

huren

**Koop** *48 mnd*

*48 mnd*

kopen

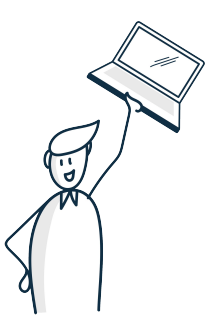

• Vooraf rekenen we een borg ter waarde van 4 maanden het huurbedrag.

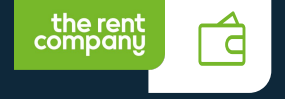

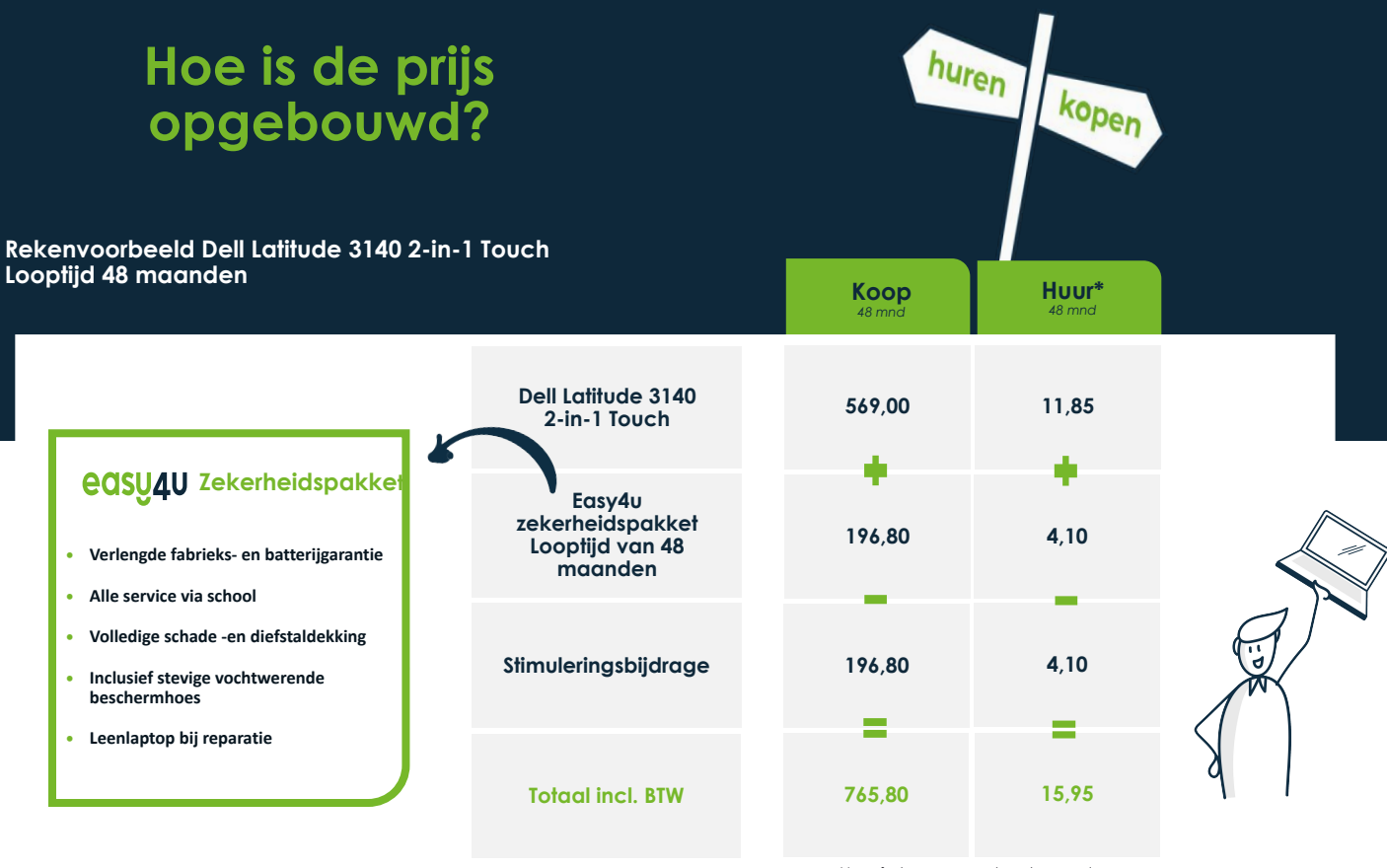

• Vooraf rekenen we een borg ter waarde van 4 maanden het huurbedrag.

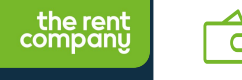

### **Deze laptops zijn samen met school geselecteerd**

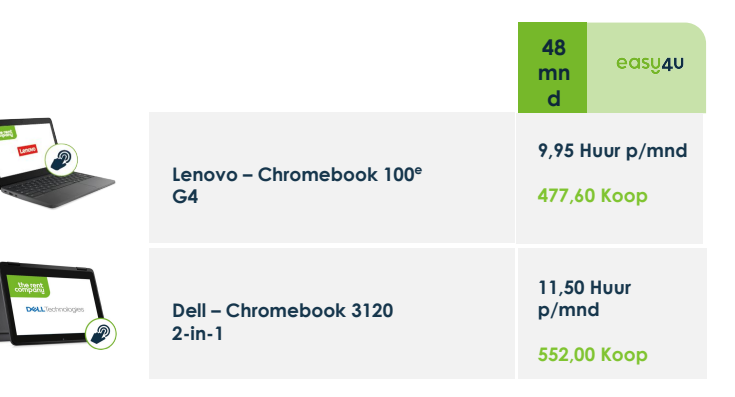

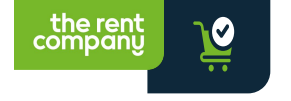

### **Hoe bestel ik een educatie laptop?**

- **• U ontvangt de bestelcode van de school**
- **• Bestel gemakkelijk een laptop vóór 31 juli**
- **• Uitlevering bij de start van het nieuwe schooljaar**

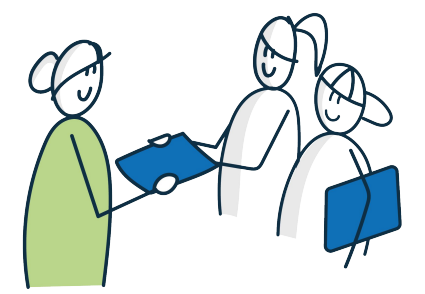

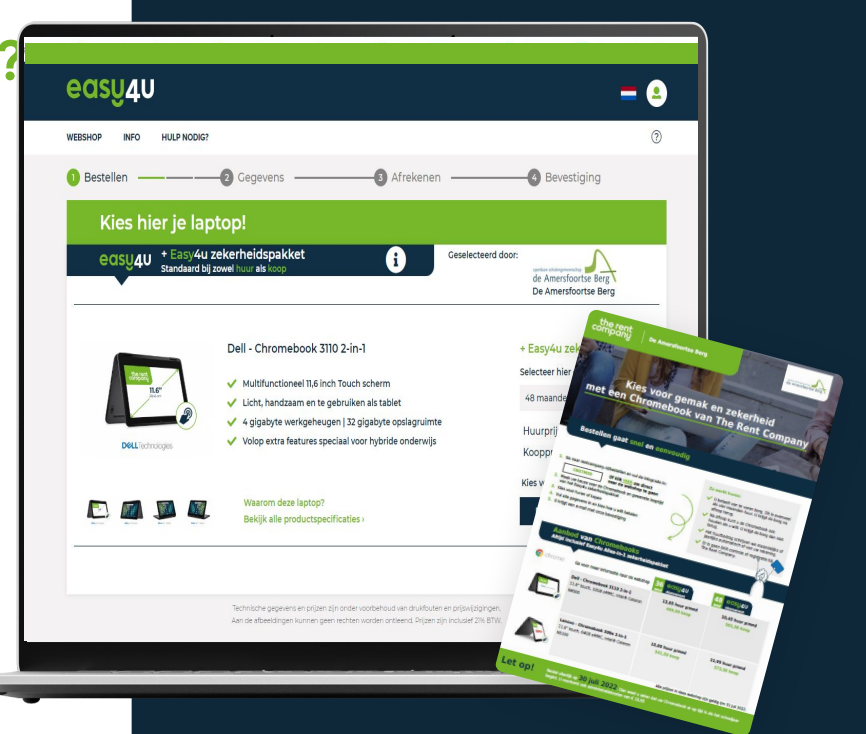

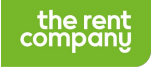

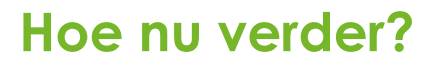

**Geen zorgen, alles wordt geregeld!**

**Mei – juni bestelcode van school**

┓▛▀ п HH

**Makkelijk bestellen in de** 

**webshop van school**

**Met een gerust hart de vakantieperiode in**

**Uitlevering bij de start van het nieuwe schooljaar!** 

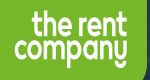

#### **Waarom ouders en scholen voor ons kiezen**

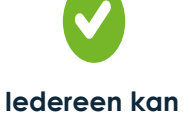

**deelnemen**

**Huren of kopen Geen BKR toetsing en registratie**

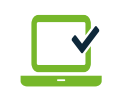

**Educatie laptops** 

**Speciaal voor school, met de juiste software!**

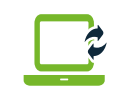

**Gemak** 

**Leenlaptop bij reparatie** 

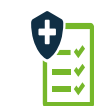

#### **Zekerheid**

**Geen hoge kosten, door de schade – en diefstaldekking**

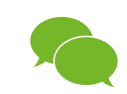

**Eén aanspreekpunt**

**Voor alle zaken rondom de laptop**

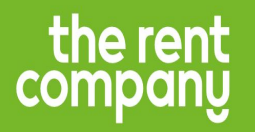

## **Kies voor gemak en zekerheid. Kies voor**

#### The Rent Company

De Tweeling 18, 5215 MC 's-Hertogenbosch

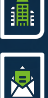

help@rentcompany.nl

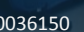

+31 85 0036150

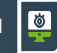

www.rentcompany.nl

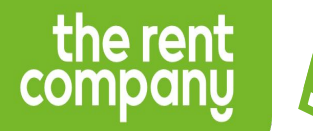

# **Back-up Slides**

 $\ddot{a}$  $\bar{\mathtt{M}}$ 

#### **Hoe zit het met de duurzaamheid?**

#### **Werken aan een beter milieu!**

**• Routes door het land:**

the rent company

geen transport voor iedere laptop; Reparaties & The ReCycling Box in dezelfde route.

#### **• Recyclen:**

We recyclen alle niet-bruikbare laptops en materialen via een gecertificeerde recycler die er weer grondstoffen van maakt voor nieuwe producten (WEEELABEX certificering). Onze partners werken volgens strikte procedures en gecontroleerde processen conform ISO 9001 en ISO 27001.

#### **• Hoogste eisen:**

We reduceren afval door bulkverpakking, hebben beschermhoezen van gerecycled plastic en hebben tal van andere duurzame oplossingen samen met onze leveranciers.

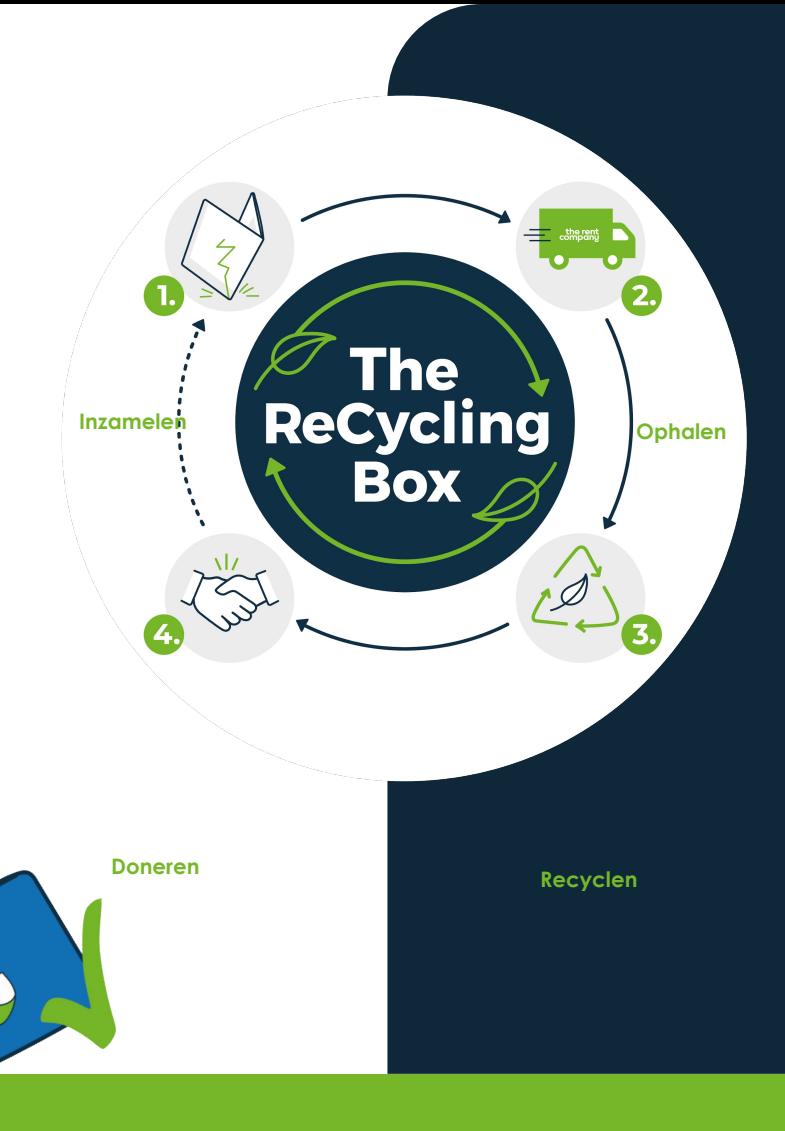

#### **Onepagers - Leerlingen**

#### Lenovo - Chromebook 100e G4

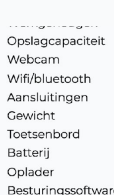

the rent<br>company

11.6" | HD (1366x768) | Touch Intel® N100 8GB (LPDDR5 6400Mhz) 64GB eMMC HD 720p | Privacy Shutter Wifi 6 | Intel AX203 + BT5.2\* 2x USB 3.2 Gen 1 | 1x USB-C 3.2 Gen 1 | 1x HDMI 1.4b | 1x Audiojack  $1.23$  kg US-INTL QWERTY | Vloeistofwerend | Verankerd 47 Whr 65W USB-C Chrome OS

\*Restricties in Chrome OS kan veroorzaken dat een oudere bluetooth versie gebruikt wordt \*\* Klik hier voor meer informatie over het 72 maanden abonnement

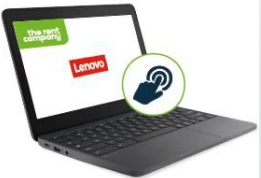

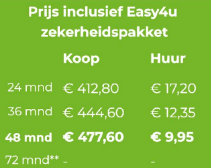

 $\odot$  Dé instap Chromebook met alle benodigde functies voor het VO

#### **Onepagers - Leerlingen**

#### Dell - Chromebook 3120 2-in-1

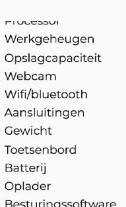

the rent<br>company

11.6" | HD (1366x768) | Touch Intel® N100 8GB (LPDDR5 4800mhz) 64GB eMMC HD 720p | Stereo microfoon Wifi 6 | Intel AX203 + BT5.2\* 1x USB 3.1 Gen 1 | 2x USB-C 3.2 Gen 1 | 1x Audiojack 1,42 kg US-INTL QWERTY | Vloeistofwerend | Verankerd 42 Whr 65W USB-C ChromeOS

\*Restricties in Chrome OS kan veroorzaken dat een oudere bluetooth versie gebruikt wordt \*\* Klik hier voor meer informatie over het 72 maanden abonnement

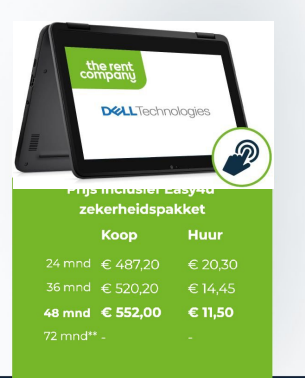

⊘ Futureproof en ideaal voor het middelbaar onderwijs